# **panther Documentation**

*Release 0.5.2*

**Lukasz Mentel**

**Nov 23, 2017**

# **Contents**

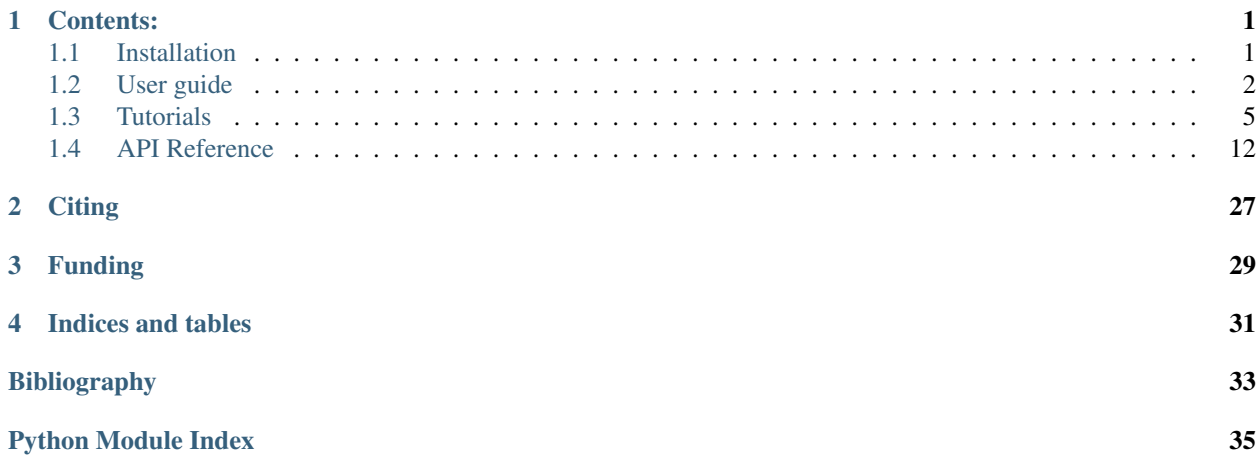

# CHAPTER<sup>1</sup>

## Contents:

## <span id="page-4-1"></span><span id="page-4-0"></span>**1.1 Installation**

### **1.1.1 Dependencies**

- [numpy](http://www.numpy.org/)
- [scipy](https://www.scipy.org/)
- [pandas](http://pandas.pydata.org/)
- [matplotlib](http://matplotlib.org/)
- [seaborn](https://stanford.edu/~mwaskom/software/seaborn/)
- [future](https://pypi.python.org/pypi/future)
- $\bullet$  [six](https://pypi.python.org/pypi/six)
- [writeBmat](https://bitbucket.org/lukaszmentel/writebmat) based on the approach presented  $in<sup>1</sup>$  $in<sup>1</sup>$  $in<sup>1</sup>$
- [lxml](http://lxml.de/)

The recommended installation method is with [pip.](https://pip.pypa.io/en/stable/) The latest version can be installed directly from [bitbucket reposi](https://bitbucket.org/lukaszmentel/panther)[tory:](https://bitbucket.org/lukaszmentel/panther)

pip install https://bitbucket.org/lukaszmentel/panther/get/tip.tar.gz

or cloned first

hg clone https://lukaszmentel@bitbucket.org/lukaszmentel/panther

#### and installed via

<span id="page-4-2"></span><sup>1</sup> Bucko, T., Hafner, J., & Angyan, J. G. (2005). Geometry optimization of periodic systems using internal coordinates. The Journal of Chemical Physics, 122(12), 124508. doi:10.1063/1.1864932

pip install -U [--user] ./panther

## <span id="page-5-0"></span>**1.2 User guide**

Available CLI programs:

- *[panther](#page-5-1)* format conversion, calculation of harmonic and anharmonic frequencies
- *[plotmode](#page-6-0)* visualiztion of vibrational potential per mode
- *[writemodes](#page-7-0)* conversion of geometry files to collections of modes

#### <span id="page-5-1"></span>**1.2.1 panther**

The panther script takes two command line argument

```
$ panther
usage: panther [-h] {convert, harmonic, anharmonic} config
positional arguments:
 {convert,harmonic,anharmonic}
                      choose what to do
 config file with the configuration parameters for thermo
optional arguments:
 -h, --help show this help message and exit
```
The input file is in the standard condif file format and contains three sections conditions, job and system defining the parameters.

### **conditions**

pressure [float] Pressure in MPa

Tinitial [float] Smallest Temperature in K

Tfinal [float] Largest temperatue in K

Tstep [float] Temperature step for temperature grid (in K)

```
[conditions]
Tinitial = 303.15
Tfinal = 403.15
Tstep = 10.0
pressure = 0.1
```
#### **job**

translations [bool] If True the translational degrees of freedom will be projected out from the hessian rotations [bool] If True the translational degrees of freedom will be projected out from the hessian code [str] Program to use for single point calcualtions

```
[job]
translations = true
rotations = false
code = vasp
```
#### **system**

pointgroup [str] Point group symbol of the system

phase [str] Phase of the system, either gas or solid

```
[system]
pointgroup = Dooh
phase = gas
```
### <span id="page-6-0"></span>**1.2.2 plotmode**

```
$ plotmode -h
usage: plotmode [-h] [-s SIXTH] [-f FOURTH] [-p PES] [-o OUTPUT] mode
positional arguments:
 mode number of the mode to be printed
optional arguments:
 -h, --help show this help message and exit
 -s SIXTH, --sixth SIXTH
                      file with sixth order polynomial fit,
                      default="em_freq"
 -f FOURTH, --fourth FOURTH
                      file with fourth order polynomial fit,
                     default="em_freq_4th"
 -p PES, --pes PES file with the potential energy surface (PES),
                     default="test_anharm"
 -o OUTPUT, --output OUTPUT
                     name of the output file
```
#### **Example**

Provided that the default files em\_freq, em\_freq\_4th and test\_anharm are present to plot the last mode only requires the argument 12

plotmode **12**

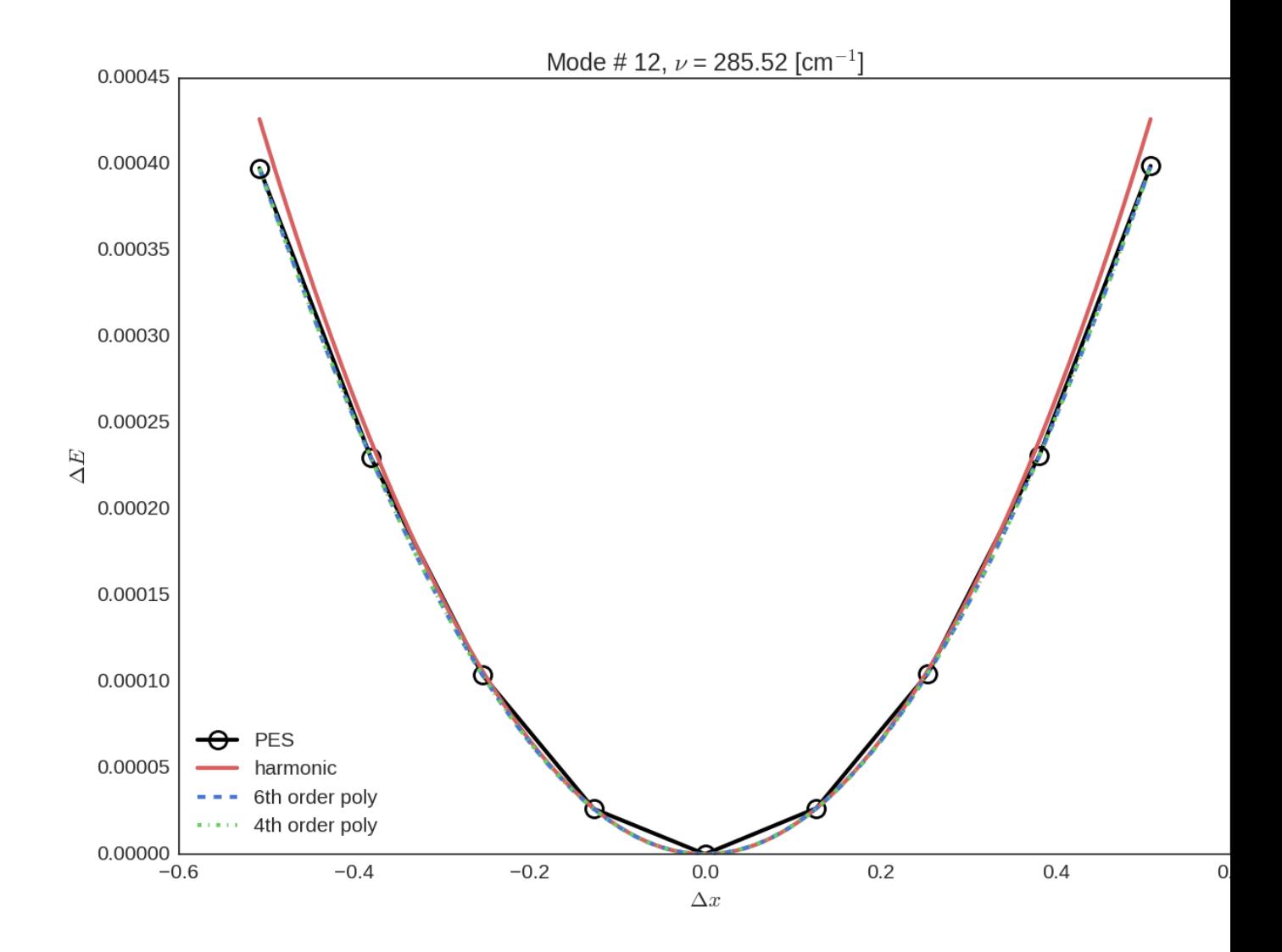

### <span id="page-7-0"></span>**1.2.3 writemodes**

This program takes the single file with continuous geometries in [VASP POSCAR](http://cms.mpi.univie.ac.at/vasp/guide/node59.html) format as input and writes separate file in ASE trajectory format per node to a specified directory.

```
$ writemodes -h
usage: writemodes [-h] [-d DIR] filename
positional arguments:
 filename name of the file with geometries, default="POSCARs"
optional arguments:
 -h, --help show this help message and exit
  -d DIR, --dir DIR directory to put the modes, default="modes"
```
#### **Example**

Provided that the POSCARs file exists we can generate [trajectory](https://wiki.fysik.dtu.dk/ase/ase/trajectory.html) files with the modes with:

writemodes POSCARs

which produces the mode. X.traj files in the modes directory where X is the mode number.

We can now generate a set of [PNG](https://en.wikipedia.org/wiki/Portable_Network_Graphics) files representing the snapshots of the mode by:

```
from ase.io import read, write
modes = read('mode.1.traj', index=':')
for i, mode in enumerate(modes):
    write('{0:0>3d}.pov'.format(i), mode, run_povray=True, rotation='90x', canvas_
˓→width=800)
```
To see the animation we can create an [GIF](https://en.wikipedia.org/wiki/GIF) file from the previosly generated [PNG](https://en.wikipedia.org/wiki/Portable_Network_Graphics) files using the convert program from the [ImageMagick](http://www.imagemagick.org/script/index.php) package:

convert -delay **15** -loop **0** \*.png mode1-animation.gif

## <span id="page-8-0"></span>**1.3 Tutorials**

### **1.3.1 Harmonic and Anharmonic Thermochemistry**

This tutorial explains step by step how to use the [panther](http://panther.rtfd.io) package to calculate the thermodynamic functions of molecules and solids making use of the standard harmonic vibrational analysis and anharmonic vibrations in the independent mode approximation as explained in detail in references<sup>[1](#page-8-1)</sup>,<sup>[2](#page-8-2)</sup>,<sup>[3](#page-8-3)</sup>.

For each step some of the data will be explicitly printed to illustrate the underlying data structures, however in production runs such level of verbosity is not necessary.

The methanol molecule will be used as and example and [VASP](https://www.vasp.at/) code will be used to perform the calculations, however since [panther](http://panther.rtfd.io) is interfaced with [ASE](https://wiki.fysik.dtu.dk/ase/index.html) any of the supported [calculators](https://wiki.fysik.dtu.dk/ase/ase/calculators/calculators.html) can be used instead with appropriate modifications.

#### **Structure relaxation**

First of all the molecule needs to be relaxed and it is recommended to converge the forces below 1.0e-5 eV/A. Here the initial structure is read from the methanol.  $xyz$  file and the structure relaxation is performed using the [LBFGS](https://en.wikipedia.org/wiki/Limited-memory_BFGS) method implemented in [ASE](https://wiki.fysik.dtu.dk/ase/index.html) instead of the internal [VASP](https://www.vasp.at/) optimizers.

```
import ase.io
from ase.calculators.vasp import Vasp
from ase.optimizers import LBFGS
```
<span id="page-8-1"></span><sup>1</sup> Piccini, G., Alessio, M., Sauer, J., Zhi, Y., Liu, Y., Kolvenbach, R., Jentys, A., Lercher, J. A. (2015). Accurate Adsorption Thermodynamics of Small Alkanes in Zeolites. Ab initio Theory and Experiment for H-Chabazite. The Journal of Physical Chemistry C, 119(11), 6128–6137. [doi:10.1021/acs.jpcc.5b01739](https://dx.doi.org/10.1021/acs.jpcc.5b01739)

<span id="page-8-2"></span><sup>2</sup> Piccini, G., & Sauer, J. (2014). Effect of anharmonicity on adsorption thermodynamics. Journal of Chemical Theory and Computation, 10, 2479–2487. [doi:10.1021/ct500291x](https://dx.doi.org/10.1021/ct500291x)

<span id="page-8-3"></span><sup>&</sup>lt;sup>3</sup> Piccini, G., & Sauer, J. (2013). Quantum Chemical Free Energies: Structure Optimization and Vibrational Frequencies in Normal Modes. Journal of Chemical Theory and Computation, 9(11), 5038–5045. [doi:10.1021/ct4005504](https://dx.doi.org/10.1021/ct4005504)

```
meoh = ase.io.read('methanol.xyz')
calc = Vasp(
       prec='Accurate',
       gga='PE',
       lreal=False,
        ediff=1.0e-8,
        encut=600.0,
        nelmin=5,
       nsw=1,
        nelm=100,
        ediffg=-0.001,
        ismear=0,
        ibrion=-1,
        nfree=2,
        isym=0,
        lvdw=True,
        lcharg=False,
        lwave=False,
        istart=0,
        npar=2,
        ialgo=48,
        lplane=True,
        ispin=1,
)
meoh.set_calculator(calc)
optimizer = LBFGS(meoh, trajectory='relaxed.traj',
                  restart='lbfgs.pkl', logfile='optimizer.log')
optimizer.run(fmax=0.00001)
```
#### **Hessian matrix**

Having optimized the structure we will also need the [hessian matrix.](https://en.wikipedia.org/wiki/Hessian_matrix) We will use internal [VASP](https://www.vasp.at/) mode (*IBRION=5*) to generate the hessian using cartesian coordinate displacements, therefore we need to update the calculator's parameters. After the hessian is calculated it is read from the [OUTCAR](http://cms.mpi.univie.ac.at/vasp/guide/node50.html#SECTION00070000000000000000) symmetrized, converted to [atomic units](https://en.wikipedia.org/wiki/Atomic_units) and saved as a [numpy array](http://docs.scipy.org/doc/numpy-1.10.0/reference/generated/numpy.array.html) for convenience

```
from panther.io import read_vasp_hessian
# adjust the calcualtor argument for hessian calculation
calc.set(ibrion=5, potim=0.02)
calc.calculate(meoh)
hessian = read_vasp_hessian('OUTCAR', symmetrize=True, convert2au=True, negative=True)
np.save('hessian', hessian)
```
### **1.3.2 Harmonic vibrations and thermochemistry**

We can now use the hessian to calculate thermochemical functions in the harmonic oscillator approximation, starting by calcualting the frequencies and normal modes

```
from panther.vibrations import harmonic_vibrational_analysis
frequencies, normal_modes = harmonic_vibrational_analysis(hessian, meoh,
           proj_translations=True, proj_rotations=True, ascomplex=False)
```
The resulting frequencies are in [atomic units](https://en.wikipedia.org/wiki/Atomic_units) and need to be converted to Joules and passed to [Thermochemistry](#page-15-1) to calculate thermochemical functions

```
from scipy.constants import value, Planck
from panther.thermochemistry import Thermochemistry
vibenergies = Planck * frequencies.real * value('hartree-hertz relationship')
vibenergies = vibenergies[vibenergies > 0.0]
thermo = Thermochemistry(vibenergies, meoh, phase='gas', pointgroup='Cs')
thermo.summary(T=273.15, p=0.1)
```
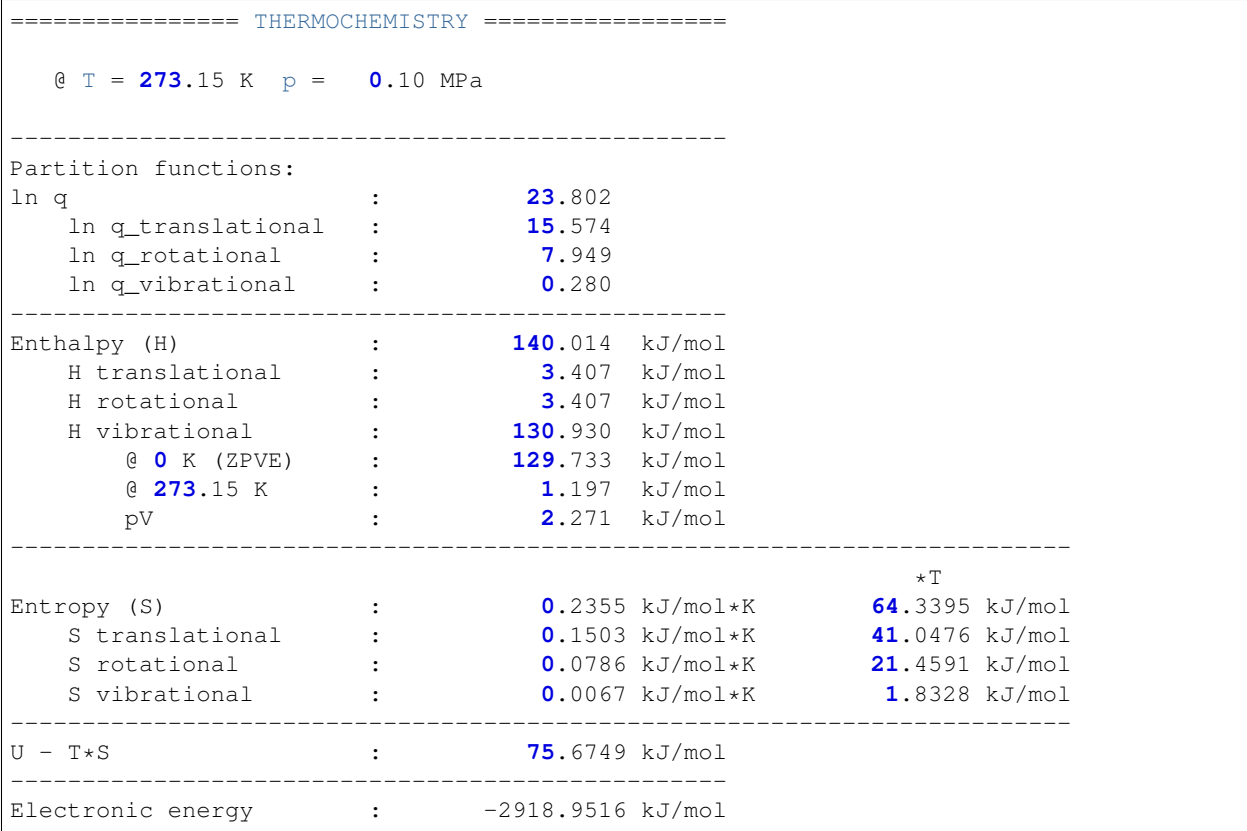

### **1.3.3 Normal Mode Relaxation**

In some cases it is advantegeous to refine the structure using displacements along normal modes of vibrations, such a functionality is provided through the [NormalModeBFGS](#page-18-0) which is based on the [Optimizer](https://wiki.fysik.dtu.dk/ase/ase/optimize.html#module-ase.optimize) class from the [ASE](https://wiki.fysik.dtu.dk/ase/index.html) pakckage. The method requires an initial guess for the hessian matrix for which we'll reuse the hessian calculated in one of the previous steps, however in this case the hessian should be in eV/Angstrom^2 units, therefore it needs to be converted.

```
from panther.nmrelaxation import NormalModeBFGS
from scipy.constants import angstrom, value
ang2bohr = angstrom / value('atomic unit of length')
ev2hartree = value('electron volt-hartree relationship')
hessian = hessian * (ang2bohr**2) /ev2hartree
# create the optimizer
optimizer = NormalModeBFGS(meoh, 'gas', hessian, logfile='optimizer.log',
                           trajectory='relaxed.traj', proj_translations=True,
                           proj_rotations=True)
# start the relaxation
optimizer.run(fmax=0.001)
```
### **1.3.4 Anharmonic Thermochemistry**

#### **Internal coordinate displacements**

With frequencies and normal modes we can further generate a grid of displacements along each normal mode using internal coordinates to improve the sampling of the potential energy surface. This is done using the [calculate\\_displacements](#page-20-0) function. The function returns a nested [OrderedDict](https://docs.python.org/2/library/collections.html#collections.OrderedDict) of structures as [ase.Atoms](https://wiki.fysik.dtu.dk/ase/ase/atoms.html) objects with mode number and displacement sample number as keys. For example if  $npoints=4$  is given as an argument there will be 8 structures per mode labeled with numbers 1, 2, 3, 4, -1, -2, -3, -4 signifying the direction and the magnitude of the displacement.

```
from panther.displacements import calculate_displacements
images, modeinfo = calculate_displacements(meoh, hessian, frequencies, normal_modes,
˓→npoints=4)
print(modeinfo.to_string())
        HOfreq effective_mass displacement is_stretch vibration P_stretch
                                                                   \simP_bend P_torsion P_longrange
mode
0 3748.362703 1944.298846 3.05268 True True 1.000538e+00 9.
˓→633947e-07 3.581071e-08 0.0
1 3033.988514 2003.111476 3.39309 True True 1.000487e+00 1.
˓→444002e-03 1.358614e-08 0.0
2 2956.839029 2015.939983 3.43707 True True 1.000163e+00 2.
˓→112104e-03 0.000000e+00 0.0
3 2897.901987 1886.235715 3.47185 True True 1.002597e+00 4.
˓→553844e-05 0.000000e+00 0.0
    4 1445.646111 1896.588719 2.45777 False True 2.423247e-04 8.
˓→382427e-01 1.620089e-01 0.0
5 1430.743791 1910.050531 2.47054 False True 5.828069e-07 7.
˓→696362e-01 2.314594e-01 0.0
6 1413.372913 2064.662087 2.48567 False True 1.101886e-05 1.
˓→013066e+00 1.246737e-02 0.0
    7 1320.779390 2344.971044 2.57133 False True 2.648486e-03 8.
˓→819130e-01 1.163030e-01 0.0
8 1122.078049 2310.188376 2.78972 False True 8.856000e-04 8.
˓→562025e-01 1.423684e-01 0.0
```
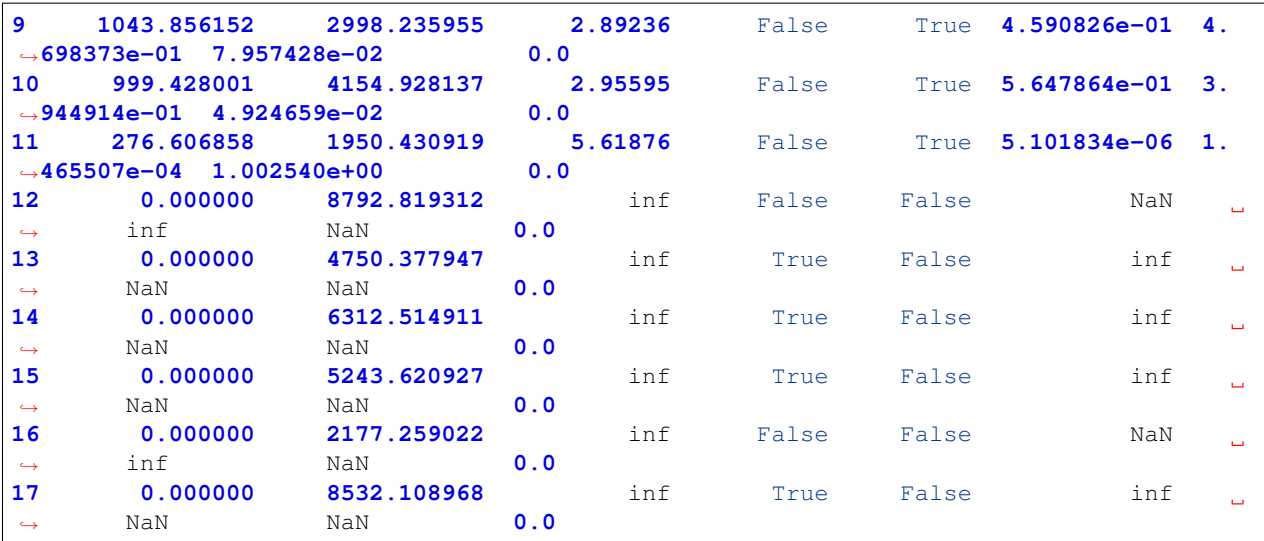

The function also returns modeinfo [DataFrame](http://pandas.pydata.org/pandas-docs/stable/generated/pandas.DataFrame.html) with additional characteristics of the mode such as displacement, is\_stretch and effective\_mass and components of the vibrational population analysis.

#### **Calculating energies for the displaced structures**

Per each displaced structure we can calculate the energy, in this example using the [VASP](https://www.vasp.at/) calculator again in the single point calculation mode

```
from panther.pes import calculate_energies
# set the calculator in single point mode
calc.set(ibrion=-1)
energies = calculate_energies(images, calc, modes='all')
```
This will return a [DataFrame](http://pandas.pydata.org/pandas-docs/stable/generated/pandas.DataFrame.html) with npoints  $\star$  2 energies per mode.

The energies are missing the equilibrium structure energy which can be easily set through

```
energies[ E_0' ] = meoh.get_potential_energy()
print(energies.to_string())
         E_-4 E_-3 E_-2 E_-1 E_0 E_1 E_2
ightharpoonup E_3 E_4
0 -29.838210 -29.999174 -30.129845 -30.219158 -30.252801 -30.212111 -30.072575 -29.
˓→801815 -29.357050
1 -29.887274 -30.033740 -30.148793 -30.224943 -30.252801 -30.220603 -30.113614 -29.
˓→913317 -29.596341
2 -29.765209 -29.983697 -30.134831 -30.223555 -30.252801 -30.223573 -30.135003 -29.
˓→984312 -29.766713
3 -29.880739 -30.032824 -30.149891 -30.225671 -30.252801 -30.222657 -30.125177 -29.
˓→948635 -29.679366
4 -30.194580 -30.220226 -30.238397 -30.249217 -30.252801 -30.249248 -30.238656 -30.
˓→221115 -30.196709
5 -30.196107 -30.220941 -30.238652 -30.249266 -30.252801 -30.249268 -30.238667 -30.
˓→220985 -30.196211
6 -30.199391 -30.222460 -30.239171 -30.249354 -30.252801 -30.249264 -30.238446 -30.
  ˓→219995 -30.193484
```

```
7 -30.202508 -30.224242 -30.239987 -30.249567 -30.252801 -30.249516 -30.239548 -30.
˓→222731 -30.198903
  8 -30.208386 -30.227840 -30.241715 -30.250030 -30.252801 -30.250030 -30.241714 -30.
˓→227847 -30.208412
9 -30.209316 -30.228681 -30.242227 -30.250194 -30.252801 -30.250259 -30.242766 -30.
˓→230511 -30.213676
10 -30.210619 -30.229477 -30.242607 -30.250294 -30.252801 -30.250378 -30.243261 -30.
˓→231673 -30.215822
11 -30.241961 -30.246534 -30.249960 -30.252081 -30.252801 -30.252072 -30.249935 -30.
˓→246486 -30.241889
```
#### **Calculating the frequencies**

Frequencies can now be calculated using the finite difference method implemented in  $pather.pes.$  $difference()$  function and appended as a frequency column to the modeinfo. The returned vibs matrix contains four columns corresponding to derivatives calculated with the central formula using 2, 4, 6 and 8 points

```
from panther.pes import differentiate
from scipy.constants import value
dsp = modeinfo.loc[modeinfo['vibration'], 'displacement'].astype(float).values
vibs = differentiate(dsp, energies, order=2)
au2invcm = 0.01 * value('hartree-inverse meter relationship')
np.sqrt(vibs) * au2invcm
array([[ 3757.6949986 , 3745.36173164, 3745.5117494 , 3745.51978786],
      [ 3038.75202112, 3032.49074659, 3032.55620542, 3032.56159197],
       [ 2960.0679129 , 2956.11388526, 2956.13869496, 2956.14205087],
       [ 2900.20373811, 2897.17093192, 2897.18620368, 2897.18888617],
      [ 1446.18374932, 1446.16517443, 1446.1824322 , 1446.19041632],
      [ 1431.77027217, 1431.68206976, 1431.68116942, 1431.68294377],
      [ 1414.58204596, 1414.17987052, 1414.182009 , 1414.18039006],
      [ 1321.14267911, 1321.22424463, 1321.24026442, 1321.2470148 ],
      [ 1122.70558461, 1122.64210276, 1122.63752157, 1122.63384929],
      [ 1043.87393741, 1043.78448965, 1043.78296923, 1043.78025961],
      [ 999.41759187, 999.30803727, 999.31024481, 999.30971807],
       [ 285.06040099, 285.79248818, 285.87505212, 285.9193547 ]])
# assign the frequencies fitted with 8 points to a frequency column
# in the modeinfo
modeinfo.loc[modeinfo['vibration'], 'frequency'] = (np.sqrt(vibs)*au2invcm)[:, 3]
```
#### **Fitting the potentials**

The last this is to fit the potential energy surfaces as 6th and 4th order polynomials

```
from panther.pes import fit_potentials
# fit the potentials on 6th and 4th order polynomials
c6o, c4o = fit_potentials(modeinfo, energies)
```
The two [DataFrame](http://pandas.pydata.org/pandas-docs/stable/generated/pandas.DataFrame.html) objects c6o and c4o contain fitted polynomial coefficients for each mode. We can use the energies and the polynomial coefficients to plot the PES and the fitted potentials, here as an example, second mode

(*mode=1* since the modes are indexed from 0) is plotted

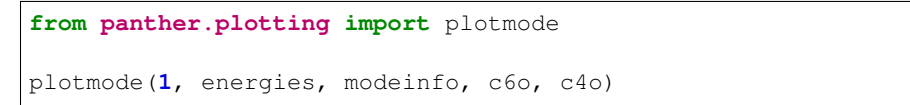

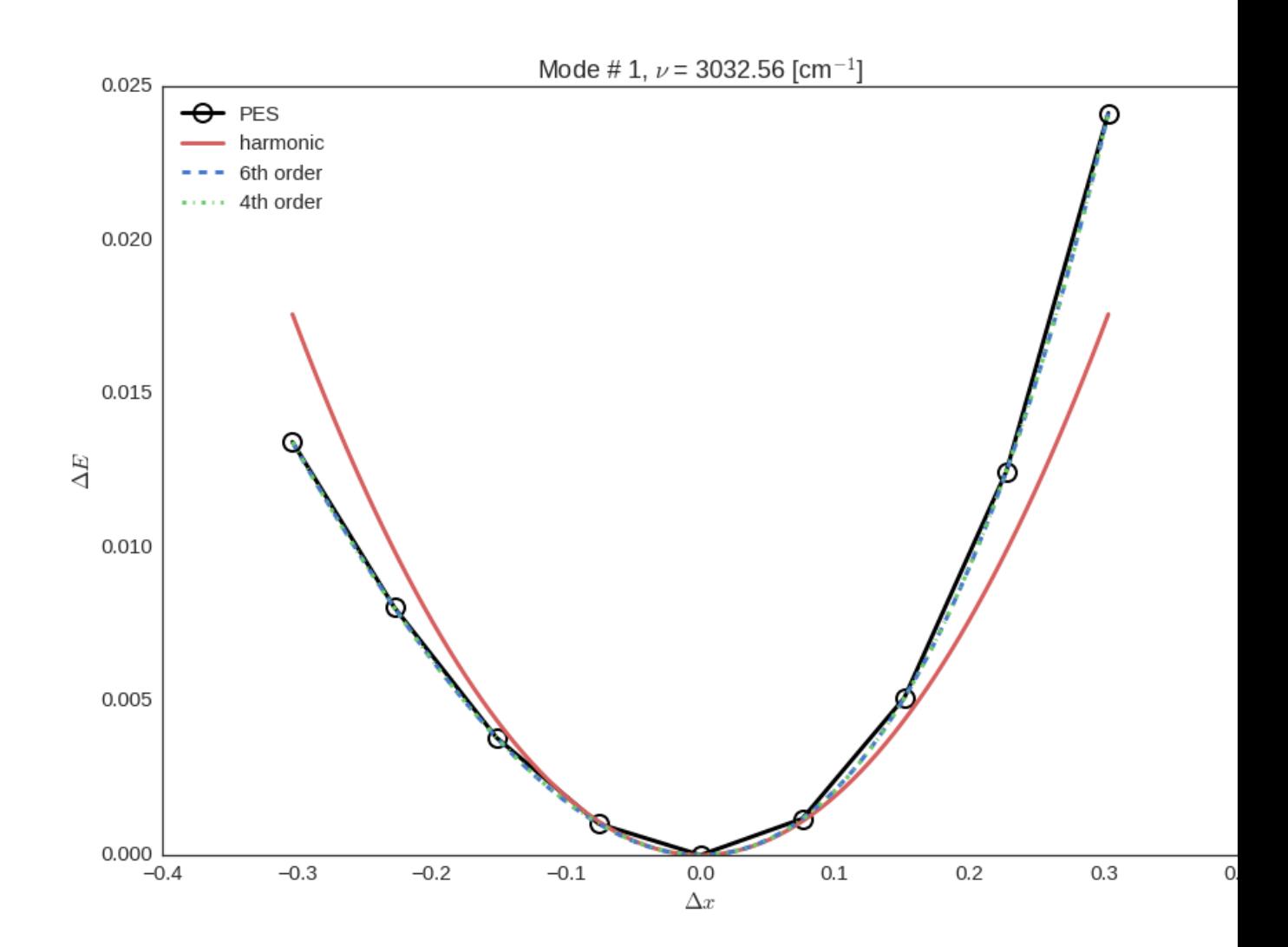

### **1.3.5 Anharmonic frequencies from 1-D Schrodinger Equation**

Anharmonic frequencies are calculated first by solving the 1-D Schrodinger equation per mode as exaplained in refer-ence<sup>[4](#page-14-0)</sup> and then those frequencies are used to calculate the thermodynamic functions

**from panther.anharmonicity import** anharmonic\_frequencies, harmonic\_df, merge\_vibs **from panther.thermochemistry import** AnharmonicThermo anh6o = anharmonic\_frequencies(meoh, **273.15**, c6o, modeinfo)

<span id="page-14-0"></span><sup>4</sup> Beste, A. (2010). One-dimensional anharmonic oscillator: Quantum versus classical vibrational partition functions. Chemical Physics Letters, 493(1-3), 200–205. [doi:10.1016/j.cplett.2010.05.036](https://dx.doi.org/10.1016/j.cplett.2010.05.036)

```
anh4o = anharmonic_frequencies(meoh, 273.15, c4o, modeinfo)
harmonicdf = harmonic_df(modeinfo, 273.15)
finaldf = merge_vibs(df6, df4, hdf, verbose=False)
at = AnharmonicThermo(fdf, meoh, phase='gas', pointgroup='Cs')
at.summary(T=273.15, p=0.1)
```
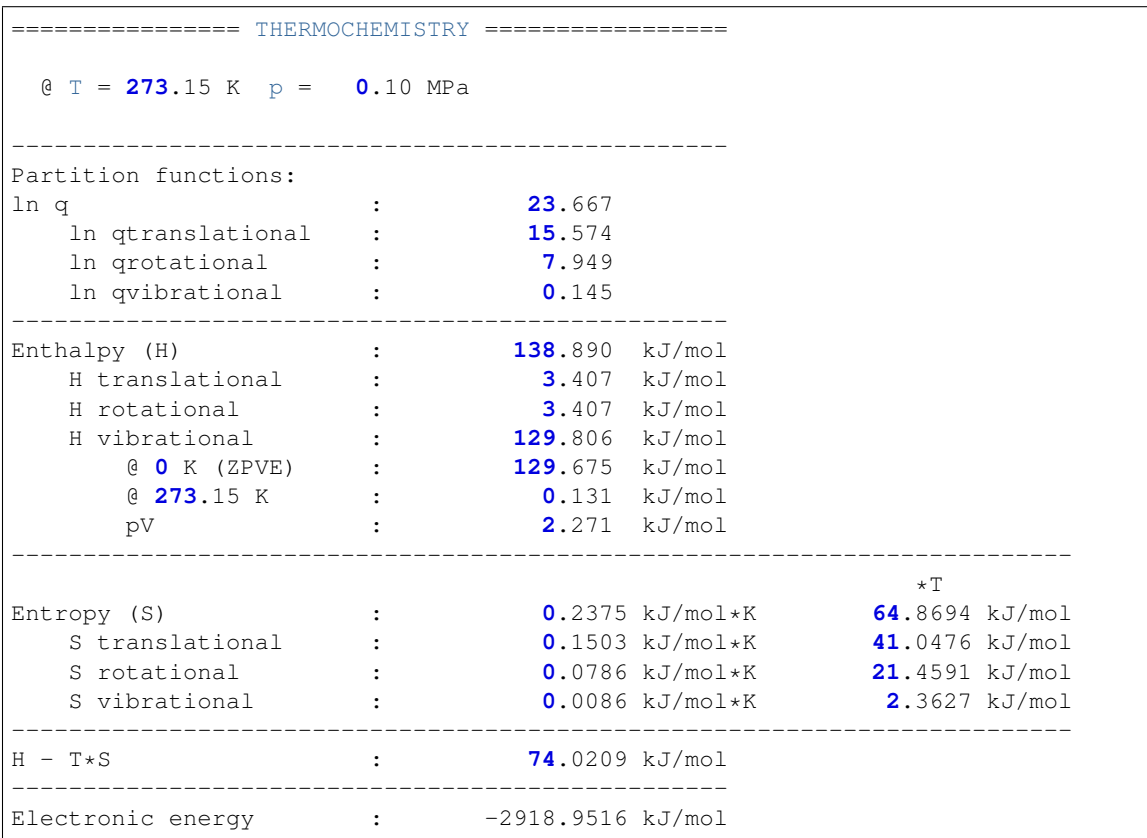

# <span id="page-15-0"></span>**1.4 API Reference**

### **1.4.1 Thermochemistry**

<span id="page-15-1"></span>class panther.thermochemistry.**Thermochemistry**(*vibenergies*, *atoms*, *\*args*, *\*\*kwargs*) Calculate thermochemistry in harmonic approximation

Parameters vibenergies : numpy.array

Vibrational energies in Joules

atoms : ase.Atoms

Atoms obect

phase : str

Phase, should be either *gas* or *solid*

pointgroup : str

<span id="page-16-0"></span>symmetrynumber : str

If *pointgroup* is specified *symmetrynumber* is obsolete, since it will be inferred from the *pointgroup*

**get\_enthalpy**(*T=273.15*) Return the enthalpy H

Parameters T: float

Temperature in *K*

**get\_entropy**(*T=273.15*) Return the entropy S

Parameters T: float

Temperature in *K*

```
get_heat_capacity(T=273.15)
    Heat capacity at constant pressure
```

```
get_internal_energy(T=273.15)
    Return the internal energy U
```
Parameters T: float

Temperature in *K*

#### **get\_qvibrational**(*T=273.15*, *uselog=True*)

Calculate the vibrational partition function at temperature *T* in kJ/mol

Parameters T: float

Temperature in *K*

uselog : bool

When *True* return the natural logarithm of the partition function

### **Notes**

$$
q_{vib}(T) = \prod_{i=1}^{3N-6} \frac{1}{1 - \exp(-h\omega_i/k_B T)}
$$

**get\_vibrational\_energy**(*T=273.15*)

Calculate the vibational energy correction at temperature *T* in kJ/mol

Parameters T: float

Temperature in *K*

#### **Notes**

$$
U_{vib}(T) = \frac{R}{k_B} \sum_{i=1}^{3N-6} \frac{h\omega_i}{\exp(h\omega_i/k_B T) - 1}
$$

<span id="page-17-0"></span>**get\_vibrational\_entropy**(*T=273.15*) Calculate the vibrational entropy at temperature *T* in kJ/mol

Parameters T: float

Temperature in *K*

**Notes**

$$
S_{vib}(T) = R \sum_{i=1}^{3N-6} \left[ \frac{h\omega_i}{k_B T(\exp(h\omega_i/k_B T) - 1)} - \ln(1 - \exp(-h\omega_i/k_B T)) \right]
$$

**get\_vibrational\_heat\_capacity**(*T=273.15*)

Return the heat capacity

Parameters T: float

Temperature in *K*

**Notes**

$$
C_{p,vib}(T) = R \sum_{i=1}^{3N-6} \left(\frac{h\omega_i}{k_B T}\right)^2 \frac{\exp(-h\omega_i/k_B T)}{\left[1 - \exp(-h\omega_i/k_B T)\right]^2}
$$

**get\_zpve**()

Calculate the Zero Point Vibrational Energy (ZPVE) in kJ/mol

**Notes**

$$
E_{\rm ZPV} = \frac{1}{2} \sum_{i=1}^{3N-6} h\omega_i
$$

**summary**(*T=273.15*, *p=0.1*)

Print summary with the thermochemical data at temperature *T* in kJ/mol

#### Parameters T: float

Temperature in *K*

p : float

Pressure in MPa

### <span id="page-18-1"></span>**1.4.2 NormalModeBFGS**

<span id="page-18-0"></span>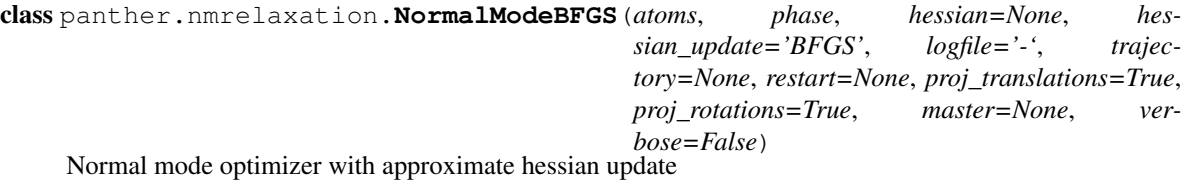

#### Parameters atoms : ase.Atoms

Atoms object with the structure to optimize

#### phase : str

Phase, should be either *gas* or *solid*

#### hessian : array\_like (N, N)

Initial hessian matrix in eV/Angstrom^2

#### hessian\_update : str

Name of the approximate formula to udpate hessian, one of: *BFGS*, *SR1*, *DFP*

#### proj\_translations : bool

If True translational degrees of freedom will be projected from the hessian

#### proj\_rotations : bool

If True rotational degrees of freedom will be projected from the hessian

#### logfile : str

Name log the log file

#### trajectory : str

Name of the trajectory file

**log**(*grad*, *grad\_nm*, *step\_nm*)

Print a line with convergence information

#### **log\_header**()

Header for the log with convergence information

**run**(*fmax=0.05*, *steps=100000000*)

Run structure optimization algorithm.

This method will return when the forces on all individual atoms are less than *fmax* or when the number of steps exceeds *steps*.

#### **step**(*grad*)

Calculate the step in cartesian coordinates based on the step in normal modes in the rational function approximation (RFO)

Args:

grad [array\_like (N,)] Current gradient

#### **update\_hessian**(*coords*, *grad*)

Perform hessian update

#### Parameters coords : array\_like (N,)

Current coordinates as vector

 $grad : array\_like(N,)$ 

Current gradient

### <span id="page-19-1"></span><span id="page-19-0"></span>**1.4.3 panther.anharmonicity**

Methods for solving the one dimentional vibrational eigenproblem

panther.anharmonicity.**anharmonic\_frequencies**(*atoms*, *T*, *coeffs*, *modeinfo*) Calculate the anharmonic frequencies

#### Parameters atoms : ase.Atoms

Atoms object

T : float

Temperature in *K*

coeffs : pandas.DataFrame

modeinfo : pandas.DataFrame

```
panther.anharmonicity.factsqrt(m, n)
```
Return a factorial like constant

#### Parameters m : int

Argument of the series

n : int

Length of the series

#### **Notes**

$$
f(m,n) = \prod_{i=0}^{n-1} \sqrt{m-i}
$$

panther.anharmonicity.**get\_anh\_state\_functions**(*eigenvals*, *T*)

Calculate the internal energy U and entropy S for an anharmonic vibrational mode with eigenvalues eigvals at temperature T in kJ/mol

$$
U = N_A \frac{\sum_{i=1}^{n} \epsilon_i \exp(\epsilon_i / k_B T)}{\sum_{i=1}^{n} \exp(\epsilon_i / k_B T)}
$$
  

$$
S = N_A k_B \log(\sum_{i=1}^{n} \exp(\epsilon_i / k_B T)) + \frac{N_A \sum_{i=1}^{n} \epsilon_i \exp(\epsilon_i / k_B T)}{T \sum_{i=1}^{n} \exp(\epsilon_i / k_B T)}
$$

Parameters eigenvals : numpy.array

Eigenvalues of the anharmonic 1D Hamiltonian in Joules

T : float

Temperature in *K*

**Returns**  $(U, S)$ : tuple of floats

Tuple with the internal energy and entropy in kJ/mol

<span id="page-20-2"></span>panther.anharmonicity.**get\_hamiltonian**(*rank*, *freq*, *mass*, *coeffs*)

Compose the Hamiltonian matrix for the anharmonic oscillator with the potential described by the sixth order polynomial.

Parameters rank : int

Rank of the Hamiltonian matrix

freq : float

Fundamental frequency in hartrees

mass : float

Reduced mass of the mode

coeffs : array

A one dimensional array with polynomial coeffients

**Notes**

$$
H_{ij} = \left\langle \Psi_i \left| \hat{H} \right| \Psi_j \right\rangle
$$

where

$$
\hat{H}=-\frac{\hbar^2}{2}\frac{\partial^2}{\partial \boldsymbol{Q}^2}+\sum_{\mu=0}^6 c_\mu \boldsymbol{Q}^\mu
$$

and  $\Psi_i$  are the standard harmonic oscillator functions.

panther.anharmonicity.**harmonic\_df**(*modeinfo*, *T*) Calculate per mode contributions to the thermodynamic functions in the harmonic approximation

Parameters modeinfo : pandas.DataFrame

T : float

Temperature in *K*

Returns df : pandas.DataFrame

panther.anharmonicity.**merge\_vibs**(*anh6*, *anh4*, *harmonic*, *verbose=False*)

Form a DataFrame with the per mode thermochemical contributions from three separate dataframes with sixth order polynomial fitted potentia, fourth order fitted potential and harmonic frequencies.

Parameters anh6 : pandas.DataFrame

anh4 : pandas.DataFrame

harmonic : pandas.DataFrame

Returns df : pandas.DataFrame

### <span id="page-20-1"></span>**1.4.4 panther.displacements module**

<span id="page-20-0"></span>panther.displacements.**calculate\_displacements**(*atoms*, *hessian*, *freqs*, *normal\_modes*,

*npoints=4*, *modes='all'*)

Calculate displacements in internal coordinates

#### <span id="page-21-0"></span>Parameters atoms : ase.Atoms

Atoms object with the equilibrium structure

#### hessian : array\_like

Hessian matrix in atomic units

#### freqs : array like

Frequencies (square roots of the hessian eigenvalues) in atomic units

#### normal\_modes : array\_like

Normal modes in atomic units

#### npoints : int

Number of points to displace structure, the code will calculate  $2 \star n$  points displacements since + and - directions are taken

modes : str or list/tuple of ints, default 'all'

Range of the modes for which the displacements will be calculated

#### Returns images : dict of dicts

A nested (ordred) dictionary with the structures with mode, point as keys, where point is a number from -4, -3, -2, -1, 1, 2, 3, 4

#### mi : pandas.DataFrame

DataFrame with per mode characteristics, displacements, masses and vibrational population analysis

#### panther.displacements.**get\_internals\_and\_bmatrix**(*atoms*)

internals is a numpy record array with 'type' and 'value' records bmatrix is a numpy array n\_int x n\_cart

#### Parameters atoms : ase.Atoms

Atoms object

panther.displacements.**get\_modeinfo**(*hessian*, *freqs*, *ndof*, *Bmatrix\_inv*, *Dmatrix*, *mwevecs*, *npoints*, *internals*)

Compose a DataFrame with information about the vibrations, each mode corresponds to a separate row

panther.displacements.**get\_nvibdof**(*atoms*, *proj\_rotations*, *proj\_translations*, *phase*, *include\_constr=False*)

Calculate the number of vibrational degrees of freedom

#### Parameters atoms : ase.Atoms

#### proj translations : bool

If True translational degrees of freedom will be projected from the hessian

#### proj\_rotations : bool

If True rotational degrees of freedom will be projected from the hessian

#### include\_constr : bool

If True the constraints will be included

#### Returns nvibdof : float

Number of vibrational degrees of freedom

<span id="page-22-1"></span>panther.displacements.**vib\_population**(*hessian*, *freqs*, *Bmatrix\_inv*, *Dmatrix*, *internals*, *mi*) Calculate the vibrational population analysis

Parameters hessian : array\_like

Hessian matrix

freqs : array like

A vector of frequencies (square roots fof hessian eigenvalues)

Bmatrix\_inv : array\_like

Inverse of the B matrix

Dmatrix : array\_like

D matrix

internals : array\_like

Structured array with internal coordinates

mi : pandas.DataFrame

Modeinfo

Returns mi : pandas.DataFrame

Modeinfo DataFrame updated with columns with vibrational population analysis results

### <span id="page-22-0"></span>**1.4.5 panther.io module**

Module providing functions for reading the input and other related files

```
panther.io.get_symmetry_number(pointgroup)
```
Return the symmetry number for a given point group

See also:

C. J. Cramer, *Essentials of Computational Chemistry, Theories and Models*, 2nd Edition, p. 363

#### Parameters pointgroup : str

Symbol of the point group

panther.io.**parse\_arguments**()

Parse the input/config file name from the command line, parse the config and return the parameters.

panther.io.**print\_mode\_thermo**(*df*, *info=False*) After calculating all the anharmonic modes print the per mode themochemical functions

panther.io.**print\_modeinfo**(*mi*, *output=None*) Print the vibrational population data

Parameters mi : pandas.DataFrame

output : str

Name of the file to store the printout, if None stdout will be used

panther.io.**read\_bmatdat**()

Read the bmat.dat file with internal coordiantes and the B matrix produced by the original writeBmat code

Returns internals, Bmatrix : tuple

Internal coordiantes and B matrix

<span id="page-23-0"></span>panther.io.**read\_em\_freq**(*fname*)

Read the file fname with the frequencies, reduced masses and fitted fitted coefficients for the potential into a pandas DataFrame.

Parameters fname : str

Name of the file with PES

panther.io.**read\_pes**(*fname*)

Parse the file with the potential energy surface (PES) into a dict of numpy arrays with mode numbers as keys

#### Parameters fname : str

Name of the file with PES

panther.io.**read\_poscars**(*filename*)

Read POSCARs file with the displaced structures and return an OrderedDict with the Atoms objects

panther.io.**read\_vasp\_hessian**(*outcar='OUTCAR'*, *symmetrize=True*, *convert\_to\_au=True*, *dof\_labels=False*)

Parse the hessian from the VASP OUTCAR file into a numpy array

#### Parameters outcar : str

Name of the VASP output, default is OUTCAR

symmetrize : bool

If True the hessian will be symmetrized

#### convert to au : bool

If True convert the hessian to atomic units, in the other case hessian is returned in [eV/Angstrom\*\*2]

dof\_labels : bool, default is False

If True a list of labels corresponding to the degrees of freedom will also be returned

Returns hessian : numpy.array

Hessian matrix

#### **Notes**

Note: By default VASP prints negative hessian so the elements should be multiplied by -1 to restore the original hessian, this is done by default, hessian in the XML file is NOT symmetrized by default

panther.io.**read\_vasp\_hessian\_xml**(*xml='vasprun.xml'*, *convert\_to\_au=True*, *stripmass=True*) Parse the hessian from the VASP vasprun. xml file into a numpy array

#### Parameters xml : str

Name of the VASP output, default is vasprun.xml

#### convert to au : bool

If True convert the hessian to atomic units, in the other case hessian is returned in [eV/Angstrom\*\*2]

dof\_labels : bool, default is False

If True a list of labels corresponding to the degrees of freedom will also be returned

<span id="page-24-1"></span>stripmass : bool

If True use VASP default masses to transform hessian to non-mass-weighted form

Returns hessian : numpy.array

Hessian matrix

#### **Notes**

Note: By default VASP prints negative hessian so the elements should be multiplied by -1 to restore the original hessian, this is done by default, hessian in the XML file is symmetrized by default

panther.io.**write\_modes**(*filename='POSCARs'*)

Convert a file with multiple geometries representing vibrational modes in POSCAR/CONTCAR format into trajectory files with modes.

### <span id="page-24-0"></span>**1.4.6 panther.nmrelaxation module**

class panther.nmrelaxation.**NormalModeBFGS**(*atoms*, *phase*, *hessian=None*, *hessian\_update='BFGS'*, *logfile='-'*, *trajectory=None*, *restart=None*, *proj\_translations=True*, *proj\_rotations=True*, *master=None*, *verbose=False*) Bases: ase.optimize.optimize.Optimizer, [object](https://docs.python.org/2/library/functions.html#object)

Normal mode optimizer with approximate hessian update

#### Parameters atoms : ase.Atoms

Atoms object with the structure to optimize

#### phase : str

Phase, should be either *gas* or *solid*

#### hessian : array\_like (N, N)

Initial hessian matrix in eV/Angstrom^2

#### hessian update : str

Name of the approximate formula to udpate hessian, one of: *BFGS*, *SR1*, *DFP*

#### proj\_translations : bool

If True translational degrees of freedom will be projected from the hessian

#### proj\_rotations : bool

If True rotational degrees of freedom will be projected from the hessian

#### logfile : str

Name log the log file

#### trajectory : str

Name of the trajectory file

<span id="page-25-0"></span>**log**(*grad*, *grad\_nm*, *step\_nm*) Print a line with convergence information

#### **log\_header**()

Header for the log with convergence information

#### **read**()

**run**(*fmax=0.05*, *steps=100000000*)

Run structure optimization algorithm.

This method will return when the forces on all individual atoms are less than *fmax* or when the number of steps exceeds *steps*.

#### **step**(*grad*)

Calculate the step in cartesian coordinates based on the step in normal modes in the rational function approximation (RFO)

#### Args:

grad [array\_like (N,)] Current gradient

**update\_hessian**(*coords*, *grad*)

Perform hessian update

#### Parameters coords : array\_like (N,)

Current coordinates as vector

grad : array\_like (N,)

Current gradient

panther.nmrelaxation.**nmoptimize**(*atoms*, *hessian*, *calc*, *phase*, *proj\_translations=True*, *proj\_rotations=True*, *gtol=1e-05*, *verbose=False*, *hessian\_update='BFGS'*, *steps=100000*)

Relax the strcture using normal mode displacements

#### Parameters atoms : ase.Atoms

Atoms object with the structure to optimize

hessian : array\_like

Hessian matrix in eV/Angstrom^2

calc : ase.Calculator

ASE Calcualtor instance to be used to calculate forces

#### phase : str

Phase, 'solid' or 'gas'

gtol : float, default=1.0e-5

Energy gradient threshold

#### hessian\_update : str

Approximate formula to update hessian, possible values are 'BFGS', 'SR1' and 'DFP'

#### steps : int

Maximal number of iteration to be performed

#### verbose : bool

If True additional debug information will be printed

#### <span id="page-26-2"></span>**Notes**

Internally eV and Angstroms are used.

#### See also:

Bour, P., & Keiderling, T. A. (2002). Partial optimization of molecular geometry in normal coordinates and use as a tool for simulation of vibrational spectra. The Journal of Chemical Physics, 117(9), 4126. [doi:10.1063/1.1498468](http://dx.doi.org/10.1063/1.1498468)

panther.nmrelaxation.**update\_hessian**(*grad*, *grad\_old*, *dx*, *hessian*, *update='BFGS'*) Perform hessian update

Parameters grad : array\_like (N,)

Current gradient

grad\_old : array\_like (N,)

Previous gradient

 $dx$ : array\_like  $(N, )$ 

Step vector  $x_n - x_{n-1}$ 

**hessian** : array like  $(N, N)$ 

Hessian matrix

update : str

Name of the hessian update to perform, possible values are 'BFGS', 'SR1' and 'DFP'

Returns hessian : array\_like

Update hessian matrix

### <span id="page-26-0"></span>**1.4.7 panther.panther module**

Python package for Anharmonic Thermochemistry

```
panther.panther.main()
    The main Thermo program
```
panther.panther.**temperature\_range**(*conditions*)

Calculate the temperature grid from the input values and return them as numpy array

#### Parameters conditions : dict

Variable for conditions read from the input/config

Returns temps : numpy.array

Array with the temperature grid

### <span id="page-26-1"></span>**1.4.8 panther.pes module**

panther.pes.**calculate\_energies**(*images*, *calc*, *modes='all'*)

Given a set of images as a nested OrderedDict of Atoms objects and a calculator, calculate the energy for each displaced structure

Parameters images : OrderedDict

A nested OrderedDict of displaced Atoms objects

<span id="page-27-1"></span>calc : calculator instance

ASE calculator

modes : str or list

Mode for which the PES will be calculated

Returns energies : pandas.DataFrame

DataFrame with the energies per displacement

<span id="page-27-0"></span>panther.pes.**differentiate**(*displacements*, *energies*, *order=2*) Calculate numerical detivatives using the central difference formula

Parameters displacements : array\_like

energies : DataFrame

order : int

Order of the derivative

#### **Notes**

Central difference coefficients taken from *[\[R11\]](#page-36-1)*

panther.pes.**expandrange**(*modestr*)

Convert a comma separated string of indices and dash separated ranges into a list of integer indices

Parameters modestr : str

Returns indices : list of ints

#### **Examples**

```
>>> from panther.pes import expandrange
\Rightarrow s = "2, 3, 5-10, 20, 25-30"
>>> expandrange(s)
[2, 3, 5, 6, 7, 8, 9, 10, 20, 25, 26, 27, 28, 29, 30]
```
panther.pes.**fit\_potentials**(*modeinfo*, *energies*)

Fit the potentials with 6th and 4th order polynomials

Parameters modeinfo : pandas.DataFrame

DataFrame with per mode characteristics, displacements, masses and a flag to mark it a mode is a stretching mode or not

energies : pd.DataFrame

Energies per displacement

Returns out : (coeffs6o, coeffs4o)

DataFrames with 6th and 4th polynomial coefficients fitted to the potential

panther.pes.**harmonic\_potential**(*x*, *freq*, *mu*)

Calculate the harmonic potential

Parameters  $x$ : float of numpy.array

Coordinate

<span id="page-28-2"></span>mu : float

Reduced mass

freq : float

Frequency in cm^-1

### <span id="page-28-0"></span>**1.4.9 panther.plotting module**

Functions for plotting the each mode and PES fits

panther.plotting.**plotmode**(*mode*, *energies*, *mi*, *c6o*, *c4o*, *output=None*)

Plot a given mode

Parameters mode : int

Mode number (indexed from 0)

energies : pandas.DataFrame

mi : pandas.DataFrame

Modeinfo

c6o : pandas.DataFrame

c4o : pandas.DataFrame

output : str

name o file to store the plot

panther.plotting.**plotmode\_legacy**(*mode*, *pes*, *coeff6*, *coeff4*, *output=None*) Plot a given mode using legacy files

### <span id="page-28-1"></span>**1.4.10 panther.vibrations module**

```
panther.vibrations.get_levicivita()
     Get the Levi_civita symemtric tensor
```
panther.vibrations.**harmonic\_vibrational\_analysis**(*hessian*, *atoms*,

*proj\_translations=True*, *proj\_rotations=False*, *ascomplex=True*, *massau=True*)

Given a force constant matrix (hessian) perform the harmonic vibrational analysis, by calculating the eigevalues and eigenvectors of the mass weighted hessian. Additionally projection of the translational and rotational degrees of freedom can be performed by specifying proj\_translations and proj\_rotations argsuments.

Parameters hessian : array\_like

Force constant (Hessian) matrix in atomic units, should be square and symmetric

atoms : Atoms

ASE atoms object

proj\_translations : bool

If True translational degrees of freedom will be projected from the hessian

#### <span id="page-29-0"></span>proj rotations : bool

If True rotational degrees of freedom will be projected from the hessian

#### massau : bool

If True atomic units of mass will be used

#### ascomplex : bool

If there are complex eigenvalues return the array as complex type otherwise make the complex values negative and return array of reals

#### **Returns out** :  $(w, v)$

Tuple of numpy arrays with hessian square roots of the eigevalues (frequencies) and eiegenvectors in atomic units, both sorted in descending order of eigenvalues

panther.vibrations.**project**(*atoms*, *hessian*, *ndof*, *proj\_translations=True*, *proj\_rotations=False*, *verbose=False*)

Project out the translational and/or rotational degrees of freedom from the hessian.

#### Parameters atoms : ase.Atoms

Atoms object

ndof : int

Number of degrees of freedom

hessian : array\_like

Hessian/force constant matrix

#### proj\_translations : bool

If True translational degrees of freedom will be projected from the hessian

#### proj\_rotations : bool

If True rotational degrees of freedom will be projected from the hessian

#### Returns proj hessian : array like

Hessian matrix with translational and/or rotational degrees of freedom projected out

panther.vibrations.**project\_massweighted**(*args*, *atoms*, *ndof*, *hessian*, *verbose=False*) Project translational and or rotatioanl dgrees of freedom from mass weighted hessian

# CHAPTER 2

**Citing** 

<span id="page-30-0"></span>If you use *panther* in a scientific publication, please cite the software as

• 12. (a) Mentel, PANTHER - Python Package for Anharmonic Thermochemistry, 2016–, [https://](https://bitbucket.org/lukaszmentel/panther) [bitbucket.org/lukaszmentel/panther](https://bitbucket.org/lukaszmentel/panther)

An example of a BibTeX entry can look like this:

```
@misc{panther2016,
author = {Mentel, Lukasz Michal},
title = {{PANTHER}: Python Package for Anharmonic Thermochemistry},
year = {2016--},url = {https://bitbucket.org/lukaszmentel/panther},
}
```
# CHAPTER 3

Funding

<span id="page-32-0"></span>This project is supported by the RCN (The Research Council of Norway) project number 239193.

# CHAPTER 4

Indices and tables

- <span id="page-34-0"></span>• genindex
- modindex
- search

# Bibliography

<span id="page-36-1"></span><span id="page-36-0"></span>[R11] Fornberg, B. (1988). Generation of finite difference formulas on arbitrarily spaced grids. Mathematics of Computation, 51(184), 699-699. doi:10.1090/S0025-5718-1988-0935077-0

# Python Module Index

## <span id="page-38-0"></span>p

panther.anharmonicity, [16](#page-19-0) panther.displacements, [17](#page-20-1) panther.io, [19](#page-22-0) panther.nmrelaxation, [21](#page-24-0) panther.panther, [23](#page-26-0) panther.pes, [23](#page-26-1) panther.plotting, [25](#page-28-0) panther.vibrations, [25](#page-28-1)

# Index

# A

anharmonic\_frequencies() (in module panther.anharmonicity), [16](#page-19-1)

# C

calculate\_displacements() (in module panther.displacements), [17](#page-20-2) calculate\_energies() (in module panther.pes), [23](#page-26-2)

# D

differentiate() (in module panther.pes), [24](#page-27-1)

# E

expandrange() (in module panther.pes), [24](#page-27-1)

# F

factsqrt() (in module panther.anharmonicity), [16](#page-19-1) fit\_potentials() (in module panther.pes), [24](#page-27-1)

# G

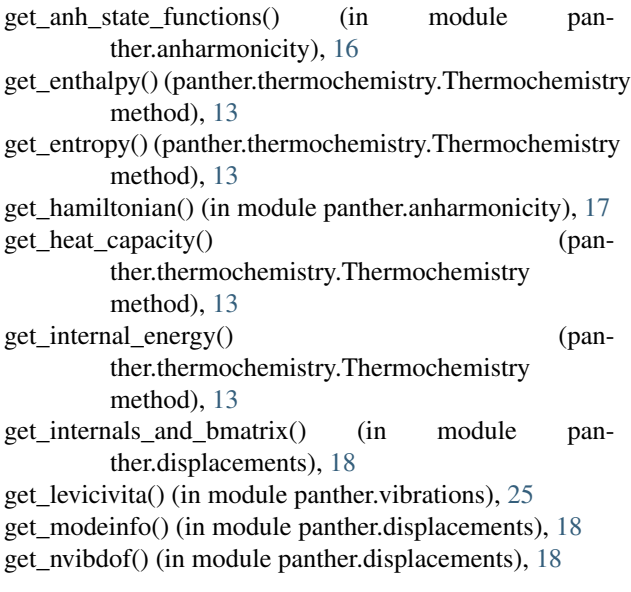

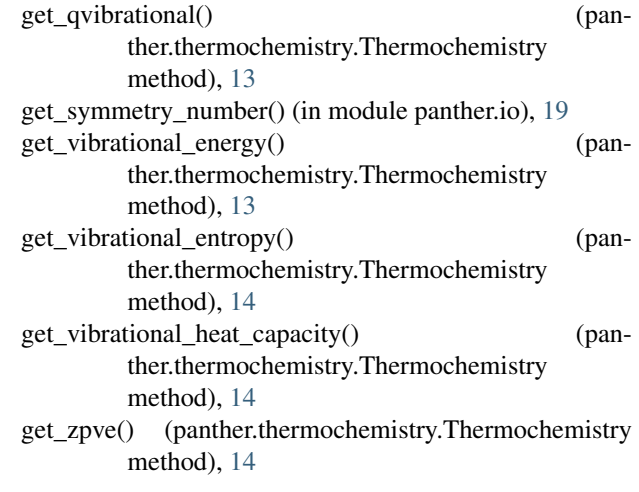

# H

harmonic\_df() (in module panther.anharmonicity), [17](#page-20-2) harmonic\_potential() (in module panther.pes), [24](#page-27-1) harmonic\_vibrational\_analysis() (in module panther.vibrations), [25](#page-28-2)

### L

y log() (panther.nmrelaxation.NormalModeBFGS method), [15,](#page-18-1) [21](#page-24-1) log\_header() (panther.nmrelaxation.NormalModeBFGS method), [15,](#page-18-1) [22](#page-25-0)

# M

main() (in module panther.panther), [23](#page-26-2) merge\_vibs() (in module panther.anharmonicity), [17](#page-20-2)

# N

nmoptimize() (in module panther.nmrelaxation), [22](#page-25-0) NormalModeBFGS (class in panther.nmrelaxation), [15,](#page-18-1) [21](#page-24-1)

### P

panther.anharmonicity (module), [16](#page-19-1)

panther.displacements (module), [17](#page-20-2) panther.io (module), [19](#page-22-1) panther.nmrelaxation (module), [21](#page-24-1) panther.panther (module), [23](#page-26-2) panther.pes (module), [23](#page-26-2) panther.plotting (module), [25](#page-28-2) panther.vibrations (module), [25](#page-28-2) parse\_arguments() (in module panther.io), [19](#page-22-1) plotmode() (in module panther.plotting), [25](#page-28-2) plotmode\_legacy() (in module panther.plotting), [25](#page-28-2) print\_mode\_thermo() (in module panther.io), [19](#page-22-1) print\_modeinfo() (in module panther.io), [19](#page-22-1) project() (in module panther.vibrations), [26](#page-29-0) project\_massweighted() (in module panther.vibrations), [26](#page-29-0)

# R

read() (panther.nmrelaxation.NormalModeBFGS method), [22](#page-25-0) read\_bmatdat() (in module panther.io), [19](#page-22-1) read\_em\_freq() (in module panther.io), [20](#page-23-0) read\_pes() (in module panther.io), [20](#page-23-0) read poscars() (in module panther.io), [20](#page-23-0) read\_vasp\_hessian() (in module panther.io), [20](#page-23-0) read vasp hessian  $xml()$  (in module panther.io), [20](#page-23-0) run() (panther.nmrelaxation.NormalModeBFGS method), [15,](#page-18-1) [22](#page-25-0)

# S

step() (panther.nmrelaxation.NormalModeBFGS method), [15,](#page-18-1) [22](#page-25-0) summary() (panther.thermochemistry.Thermochemistry method), [14](#page-17-0)

# T

temperature\_range() (in module panther.panther), [23](#page-26-2) Thermochemistry (class in panther.thermochemistry), [12](#page-15-2)

# $\mathbf{U}$

update\_hessian() (in module panther.nmrelaxation), [23](#page-26-2) update\_hessian() (panther.nmrelaxation.NormalModeBFGS method), [15,](#page-18-1) [22](#page-25-0)

# V

vib\_population() (in module panther.displacements), [18](#page-21-0)

# W

write modes() (in module panther.io), [21](#page-24-1)